# <span id="page-0-0"></span>**ElegantPaper: An Elegant LATEX Template for Working Papers**

Ethan DENG Fudan University Dongsheng DENG PA Technology

ElegantLAT<sub>EX</sub> Program

*Version: 0.08*

*Date: October 17, 2019*

#### **Abstract**

This documentation illustrates the usage of the [ElegantPaper](https://github.com/ElegantLaTeX/ElegantPaper) template. This template is based on the standard LT<sub>F</sub>X article class, which is designed for working paper writing. With this template, you can get rid of all the worries about the format and merely focus on writing. For any question, please leave a message on [Github::ElegantPaper/issues.](https://github.com/ElegantLaTeX/ElegantPaper/issues) Want to know more about ElegantLATFX Templates? Please visit: [https://github.com/ElegantLaTeX.](https://github.com/ElegantLaTeX)

Keywords: ElegantL<sup>AT</sup>EX, Working Paper, Template

### **1 Introduction**

This template is based on the standard LATEX article class, hence the arguments of article class are acceptable (a4paper, 10pt and etc.). Alternative engines are pdfI4T<sub>E</sub>X and X<sub>E</sub>I4T<sub>E</sub>X.

\documentclass [a4paper, 11pt] { elegantpaper }

**Note:** ElegantPaper is available on [Overleaf](https://www.overleaf.com/latex/templates/elegantpaper-template/yzghrqjhmmmr) and [gitee.](https://gitee.com/ElegantLaTeX/ElegantPaper)

#### **1.1 Global Options**

Language mode option lang allows two alternative inputs, lang=en (default) for English or lang=cn for Chinese. lang=cn will make the caption of figure/table, abstract name, refname etc. Chinese. You can use this option as

```
\documentclass [ lang = cn ]{ elegantpaper } % or
\documentclass {cn} { elegantpaper }
```
**Note:** Under the English mode lang=en, Chinese characters are not allowed. To type in Chinese, please load ctex or xeCJK package at the preamble as:

```
\usepackage [UTF8, scheme=plain]{ctex}
```
#### **1.2 Fonts**

This template sets newtxtext and newtxmath for English and math fonts respectively.

$$
(a+3b)^n = \sum_{k=0}^n C_n^k a^{n-k} (3b)^k
$$
 (1)

#### **1.3 Custom Commands**

Default LATEX commands and environments are all the same in this template<sup>[1](#page-0-0)</sup>. We created four new commands:

- 1. \email: create the hyperlink to email address.
- 2. \figref: same usage as \ref, but start with label text <**Figure n**>.
- 3. \tabref: same usage as \ref, but start with label text <**Table n**>.
- 4. \keywords: create the keywords in the abstract section.

#### **1.4 Bibliography**

This template used BIBTEX to generate the bibliography, the default bibliography style is aer under the option lang=en. Citation example: [Li et al.](#page-4-0) [\(2018\)](#page-4-0) used data from a major peer-to-peer lending marketplace in China to study whether female and male investors evaluate loan performance differently.

If you want to use BIBTEX, you must create a file named wpref.bib, and add bib items (from Google Scholar, Mendeley, EndNote, and etc.) to wpref.bib file, and cite the bibkey in the tex file. Note that BIBT<sub>EX</sub> has to be added.

Three options for the references, cite=numbers (default), cite=super and cite=authoryear. Those who major in science and engineering use numbers and super more often, while those who major in arts use authoryear more frequently. To switch different options, use

```
\documentclass [cite=super] { elegantpaper } % super style ref style
\documentclass [super] { elegantpaper }
```

```
\documentclass [cite=authoryear] { elegantpaper } % author-year ref style
\documentclass [ authoryear ]{ elegantpaper }
```
### **2 Recruit Support Members**

Recruit support members for ElegantL<sup>AT</sup>EX to translate template official guide, maintain wiki entries(Markdown), update Wechat articles. No deadline for this recruitment.

<sup>1</sup>To ensure the codes are replicatable. We recommend users pay more attention to the contents other than formats. This is the meaning of the existence of the template.

So far, ElegantLHEX has four support members:

- OG Translator: [YPY;](https://github.com/peggy2006xzyz)
- Wiki Maintainer: [Ingo Zinngo,](https://github.com/izinngo) [Xiaohao890809;](https://github.com/xiaohao890809)
- QQ Group Manager: [Sikouhjw.](https://github.com/sikouhjw)

Thank them all!!!

### **3 Acknowledgement**

The number of stars on Github for ElegantPaper reached 164 on Oct 17, 2019 at the release of ElegantPaper v0.08. Thank ChinaTEX and LA[TEX studio](http://www.latexstudio.net/) for their promotion.

If you like our templates, star on Github.

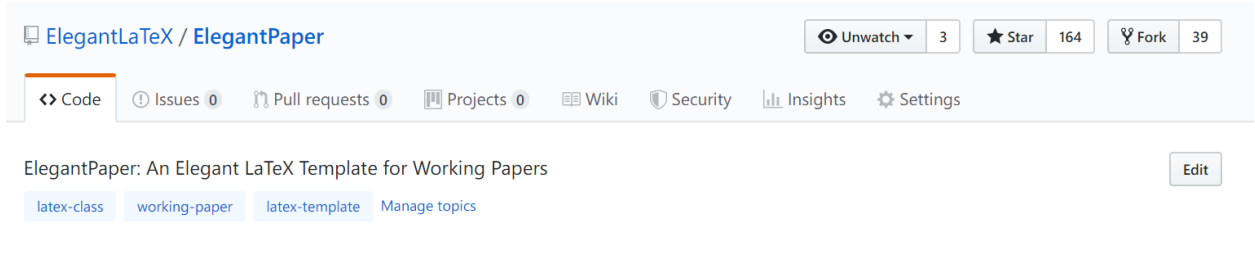

**Figure 1:** Twinkle, Twinkle, Little Star

### **4 Donation**

To express your love for our templates and/or our developers, please do not hesitate to tip us.

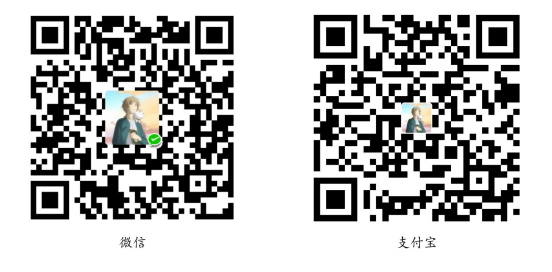

The explanation right of the tip usage belongs to ElegantL<sup>A</sup>T<sub>E</sub>X with no supervision. Feel free to **tip us.** Those who donate more than 10 RMB will be recorded in the donation list. Thank all the tippers!

### **5 FAQ**

1). *How to remove the information of version?* Please comment \version{x.xx}.

| Tipper           | Amount        | Date       | Channel |
|------------------|---------------|------------|---------|
| Lerh             | 10 RMB        | 2019/05/15 | Wechat  |
| Yueguodipingxian | <b>10 RMB</b> | 2019/05/15 | Wechat  |
| Dapeng           | <b>20 RMB</b> | 2019/05/27 | Wechat  |
| Anonymous        | 10 RMB        | 2019/05/30 | Wechat  |
| latex studio net | 666 RMB       | 2019/06/05 | Alipay  |
| Cassis           | 11 RMB        | 2019/06/30 | Wechat  |
| Some Iun         | <b>10 RMB</b> | 2019/07/23 | Wechat  |
| Some Meng        | <b>19 RMB</b> | 2019/08/28 | Wechat  |
| Ou DouDou        | 10 RMB        | 2019/08/28 | Wechat  |
| Li Bo            | 100 RMB       | 2019/10/06 | Wechat  |
| Njustsll         | 10 RMB        | 2019/10/11 | Wechat  |

**Table 1:** Donation List

- 2). *How to remove the information of date?* Please type in \date{}.
- 3). *How to add several authors?*

Use  $\and in \author$  and use  $\iota$  to start a new line.

 $\alpha$   $\{ \alpha + 1 \}$  org . 1 \ and author 2 \ \ org . 2 }

4). *How to display bilingual abstracts?* Please refer to [Github::ElegantPaper/issues/5](https://github.com/ElegantLaTeX/ElegantPaper/issues/5)

## **6 Minimal Example**

A minimal example is as follows:

```
\documentclass [a4paper, 11pt] { elegantpaper }
% title information
\title { Working Paper Example }
\author { Author Name }
\institute { Elegant \LaTeX { } Group }
\version {1.00}
\date { \today }
\begin { document }
\maketitle
```

```
\begin { abstract }
Your abstract goes here .
\keywords { keyword 1 , keyword 2}
\end { abstract }
\section { Introduction }
The content of introduction section .
\section { Conclusion }
The content of conclusion section .
\bibliography { wpref }
```
#### \end { document }

### **References**

- **Carlstrom, Charles T and Timothy S Fuerst**, "Agency Costs, Net Worth, and Business Fluctuations: A Computable General Equilibrium Analysis," *The American Economic Review*, 1997, pp. 893–910.
- <span id="page-4-0"></span>**Li, Qiang, Liwen Chen, and Yong Zeng**, "The Mechanism and Effectiveness of Credit Scoring of P2P Lending Platform: Evidence from Renrendai.com," *China Finance Review International*, 2018, *8* (3), 256–274.
- **Quadrini, Vincenzo**, "Financial Frictions in Macroeconomic Fluctuations," *FRB Richmond Economic Quarterly*, 2011, *97* (3), 209–254.